#### An Introduction to PIO

#### Jim EdwardsIBM

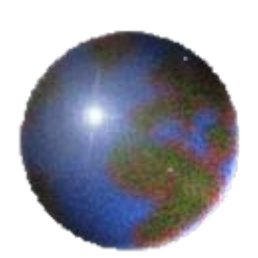

John Dennis - NCARRay Loy - ANL Rob Jacob – ANL

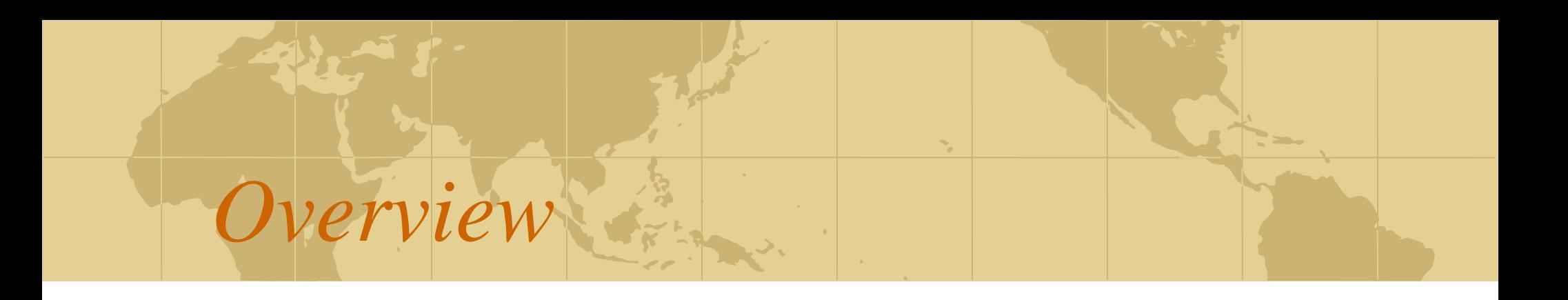

#### **• PIO Introduction**

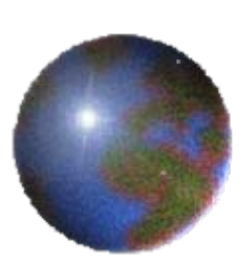

**Anatomy of a PIO interface** *Implementation in HOMME* **O** Implementation in CAM

Application task NetCDF Library PNetCDF Library PIO Library MPI-IO Library

**Output File** 

PNetCDF

 $\bar{\bigcirc}$ 

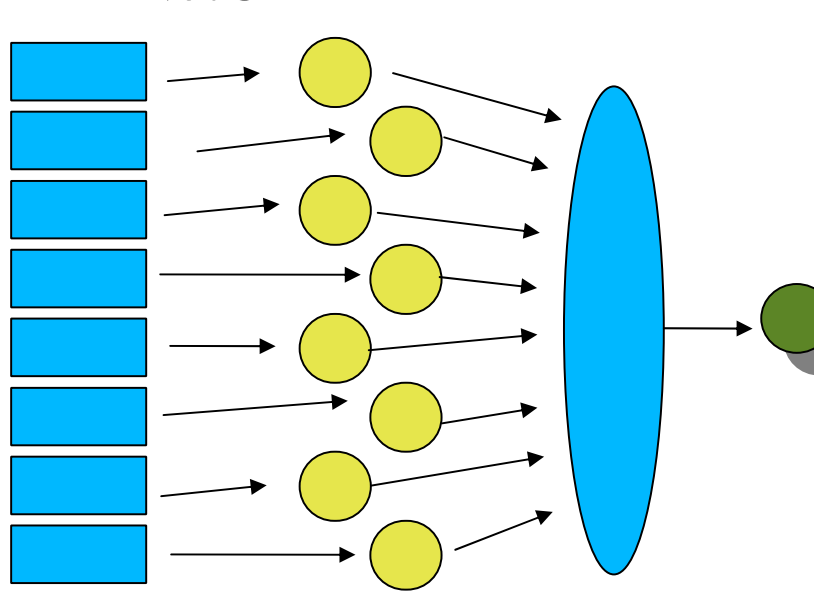

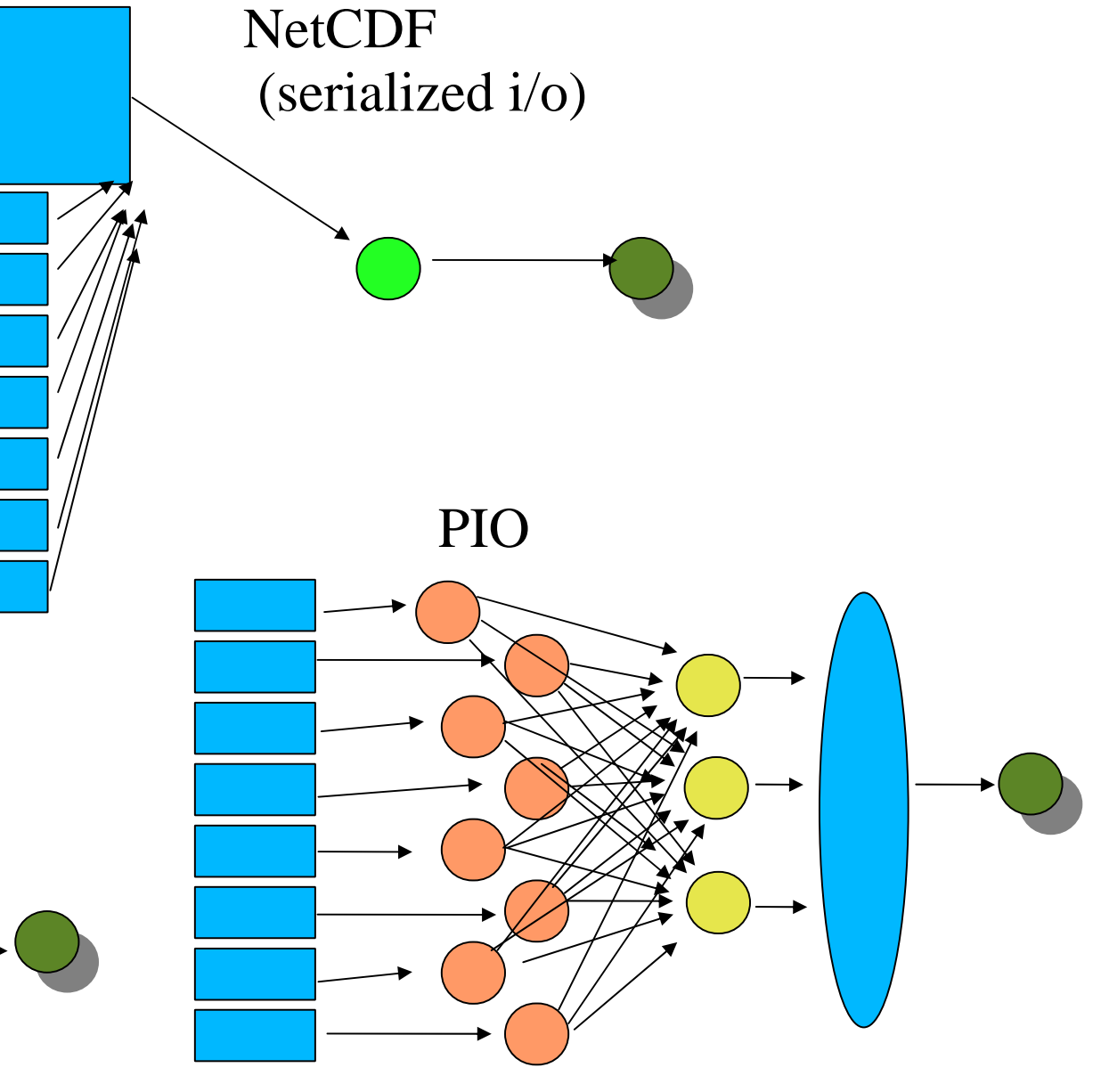

### PIO features

- All calls are collective
- Allows runtime variation of number of IO procs
- **Makes it easier to supply the underlying** software with data structures optimized for performance and memory characteristics
- **Provides a container for IO functionality** common to CCSM components (geophysical models)

# Anatomy of a PIO interface (part 1)

- PIO\_InitFile(comp\_rank, comp\_comm, num\_iotasks, num\_aggregator,io\_stride, ioType, File)
	- **E** initialize the system
- **PIO\_OpenFile or PIO\_CreateFile(File,** fname)
	- **E** open the file for reading or writing

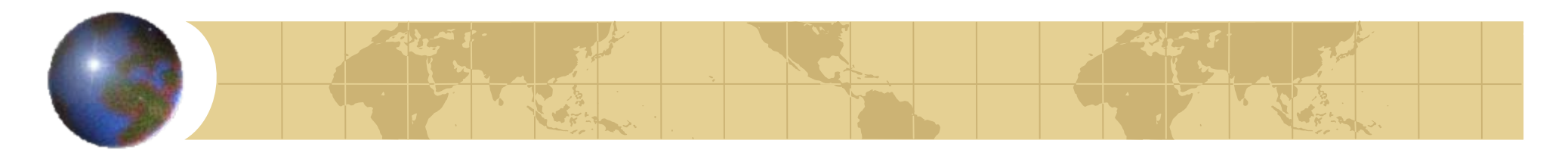

## *Anatomy of a PIO interface (part 2)*

- PIO\_InitDecomp(File,basetype, dims,lenblocks, compdof, iodofr, iodofw, start, count, iodesc)
	- **E** describe the relationship between data in memory and data in the file
- PIO\_Def\_Var(File,name,type,dimids,varDesc) **E** define a variable to write (p) netcdf only
- PIO\_SetVarDesc(iodesc,vardesc) **a** associate a variable with a decomposition

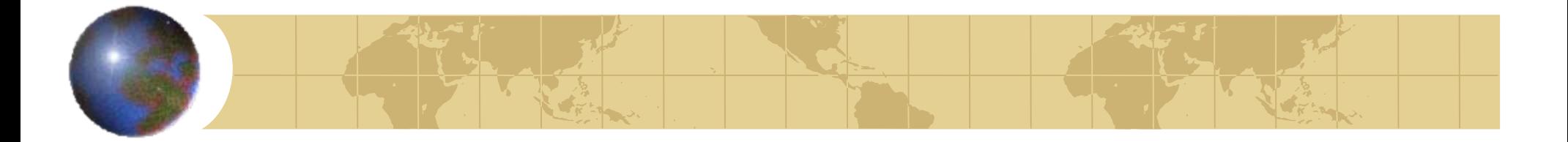

## *Cam History File*

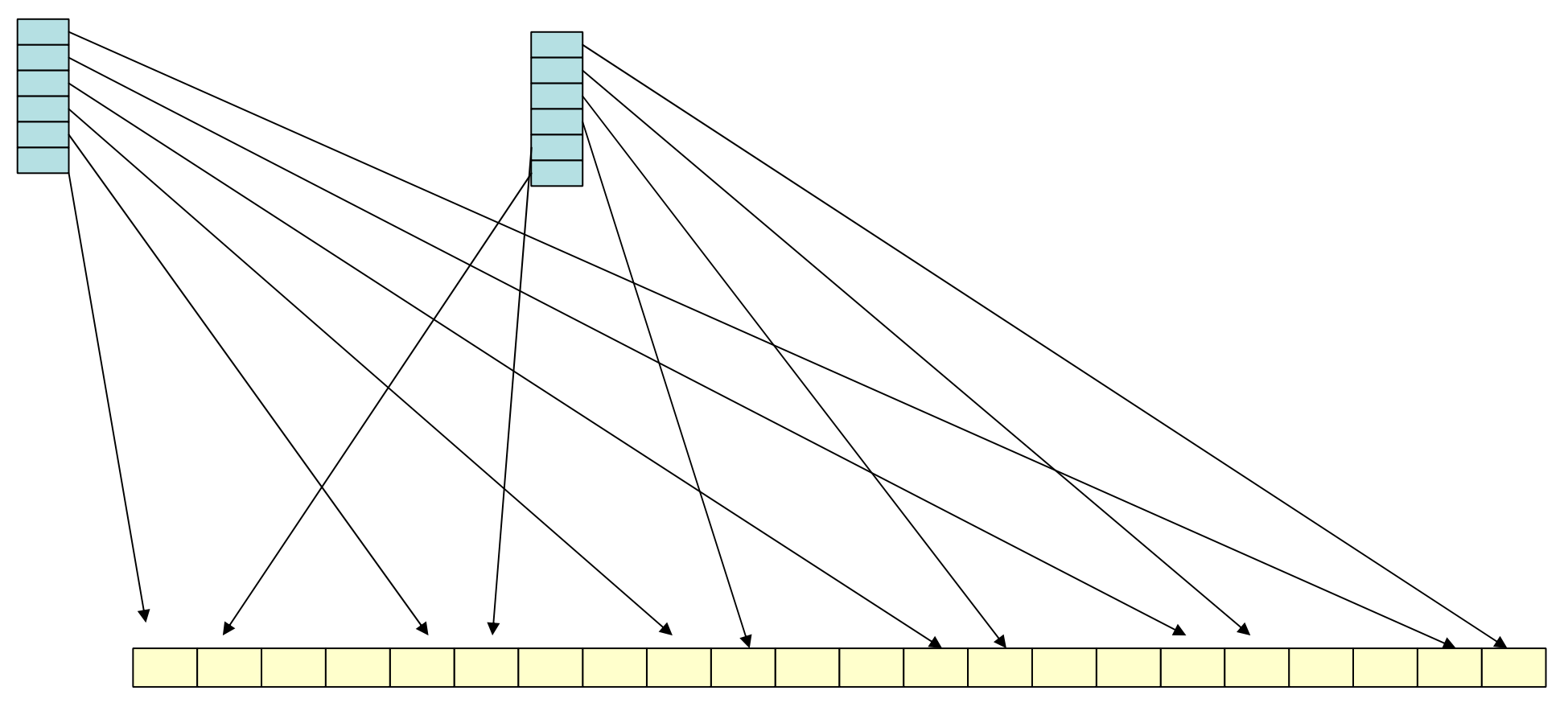

File Layout

# Anatomy of a PIO interface (part 3)

PIO\_write\_darray(File, varDesc, data, status)

#### PIO\_read\_darray

**E** write or read a decomposed variable

- PIO\_SetFrame(Vardesc,frame)
	- **Ex** sets the record number (binary) or unlimited dimension (p)netcdf
- PIO\_AdvanceFrame(VarDesc)
	- **E** increment the record number or unlimited dimension

### Anatomy of a PIO interface (part 4) PIO\_CloseFile(File)

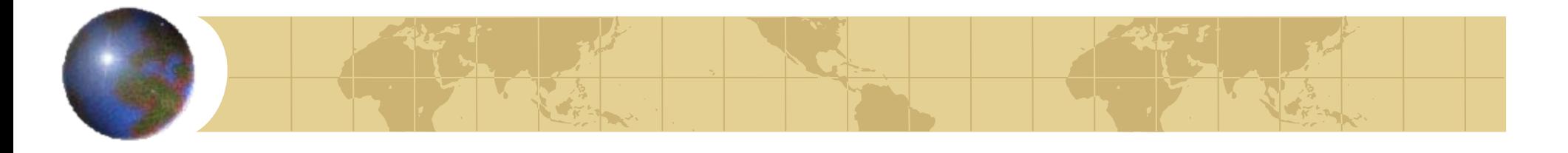

## *PIO NetCDF Support functions*

- ●PIO\_put\_var
- PIO\_put\_var1
- PIO\_put\_vara
	- **E** write a non-decomposed variable to the file
- ●PIO\_def\_dim
- PIO\_put\_att PIO\_get\_att

●PIO\_End\_Def

*PIO NetCDF Support functions (part 2)* PIO\_inquire PIO\_inq\_attname PIO\_inq\_dimid

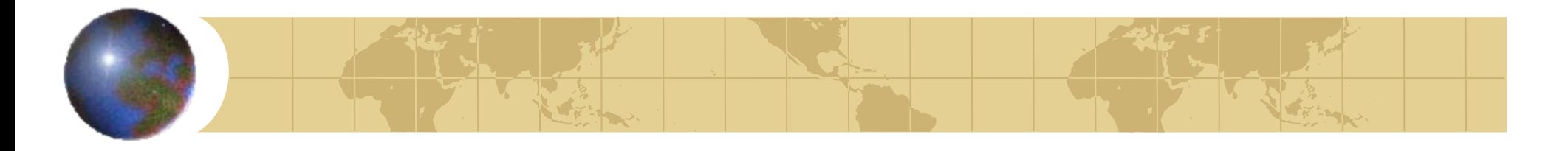

## *PIO Support functions*

●PIO\_SetDebugLevel PIO\_freeDecomp PIO\_dupfiledesc

> Full API description at http://swiki.ucar.edu/ccsm/97

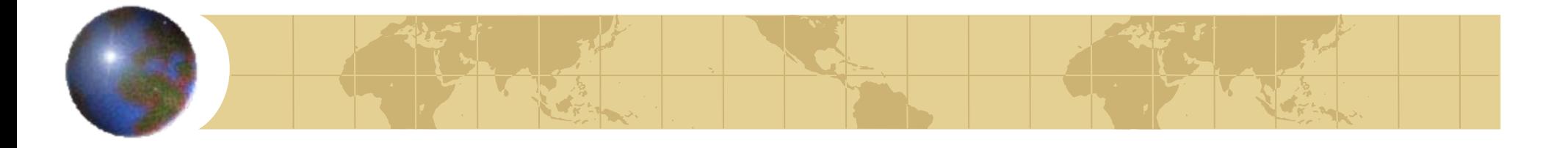

## *Implementation in HOMME*

- **Implemented for Native Grid and** Interpolated Lat/Lon Grid
- Native Grid implementation significantly improves performance over PNetCDF

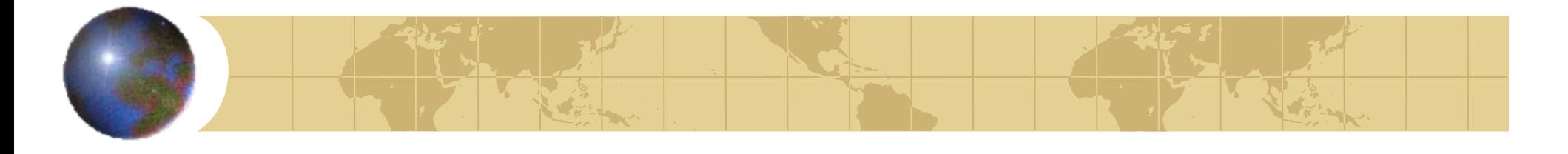

## *Implementation in Cam History*

#### Goals

**Reduced Memory Footprint E-Parallelization of IO** 

**Elmproved IO Performance** 

#### **•** Status

 $\pm$ **90% Implemented for history write E** Slightly improved memory footprint Degraded IO Performance

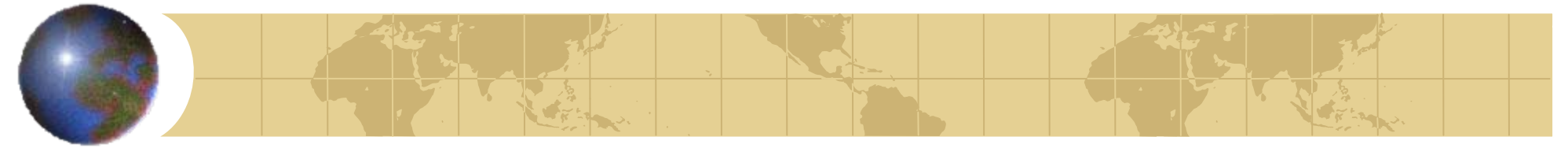

### *FV 0.5 degree*

### *maximum memory per task (MB)*

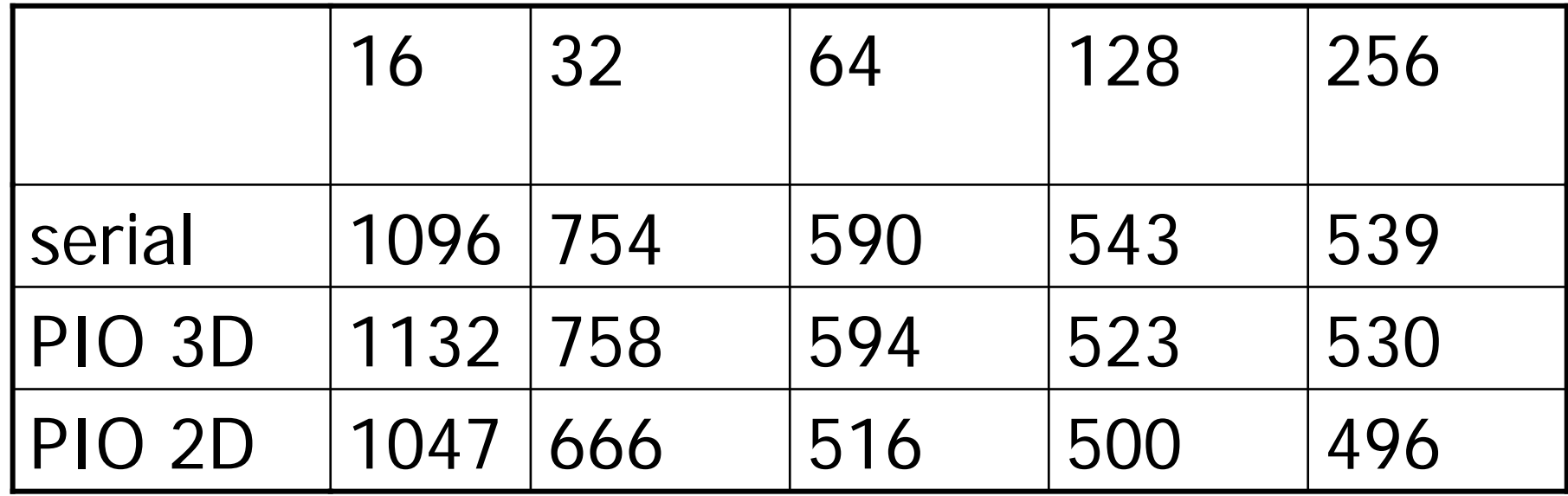

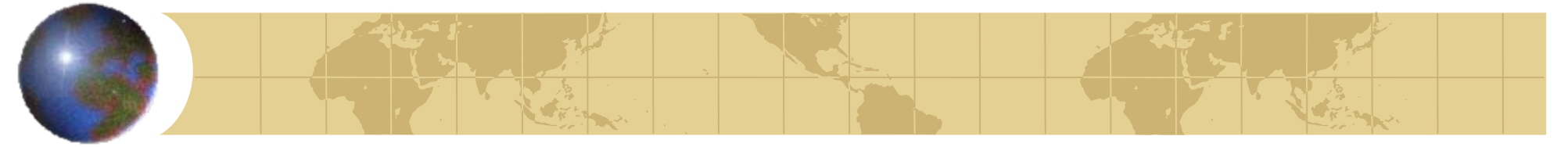

# *FV 0.5 degree dump\_field time (seconds)*

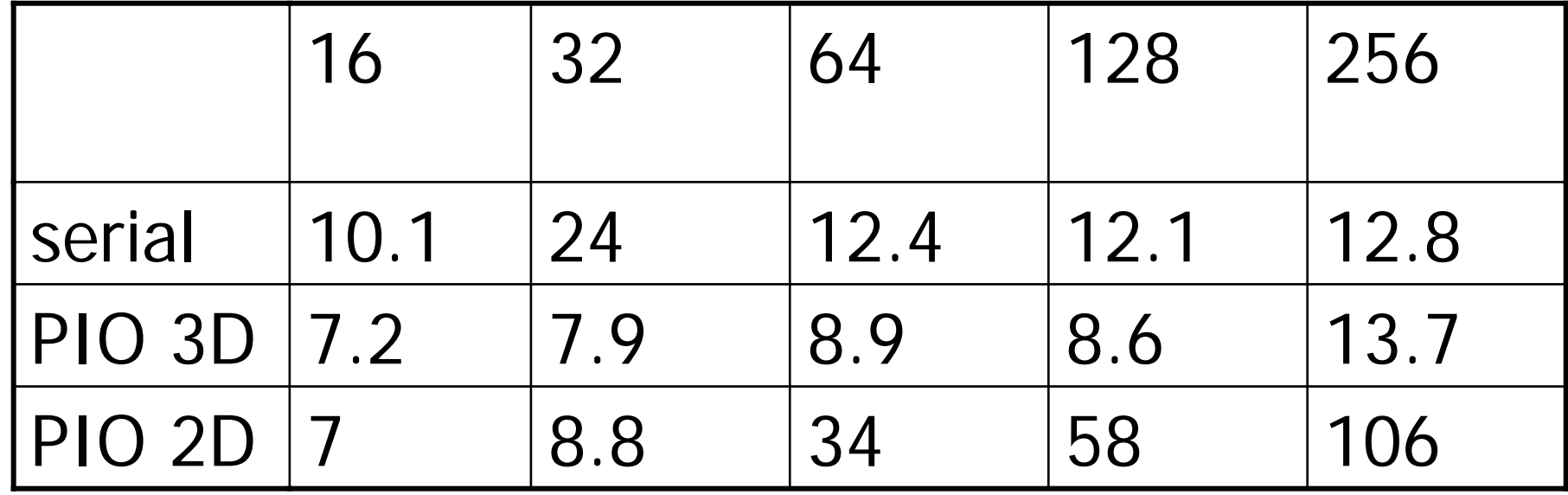